# Sentieon **Using jemalloc to Optimize Memory Allocation**

*Release 202308.02*

## **Sentieon, Inc**

**Feb 01, 2024**

## **Contents**

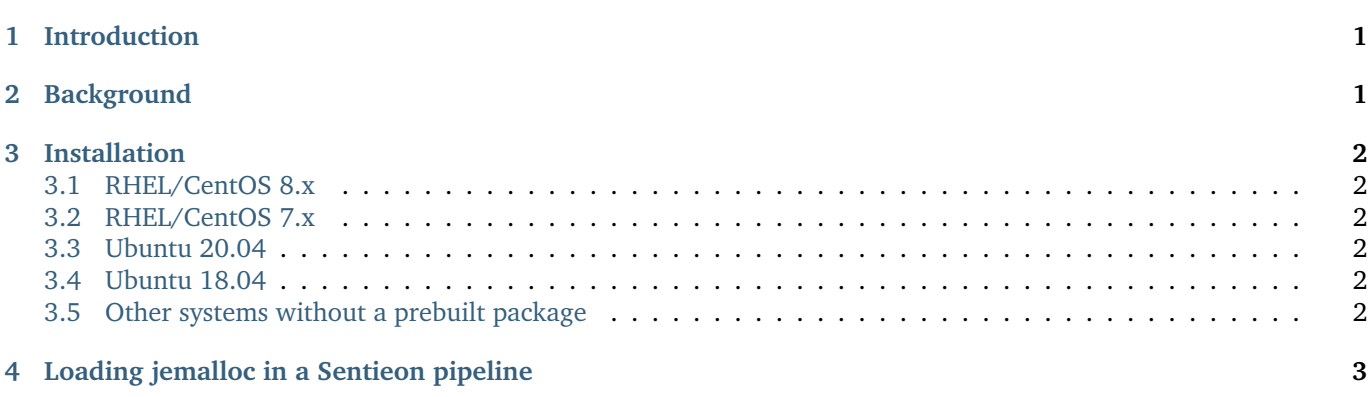

# <span id="page-0-0"></span>**1 Introduction**

This document describes the proper steps to install libjemalloc.so that is optimized for a user's Linux system. For any questions regarding this document, please contact Sentieon support at [support@sentieon.com.](mailto:support@sentieon.com)

# <span id="page-0-1"></span>**2 Background**

jemalloc is a memory allocator, optimized for high memory allocation performance and fewer memory fragments in multi-thread scenarios. For more general information about jemalloc, please refer to [https://github.com/jemalloc/](https://github.com/jemalloc/jemalloc) [jemalloc](https://github.com/jemalloc/jemalloc)

Sentieon recommends using jemalloc to improve memory management and overall performance in Sentieon applications, especially Sentieon bwa-mem.

### <span id="page-1-0"></span>**3 Installation**

Sentieon recommends installing a pre-built libjemalloc.so. Users may need root access to complete the installation.

#### <span id="page-1-1"></span>**3.1 RHEL/CentOS 8.x**

yum install epel-release yum install jemalloc

By default, the libjemalloc.so is installed at

/usr/lib64/libjemalloc.so.2

#### <span id="page-1-2"></span>**3.2 RHEL/CentOS 7.x**

yum install epel-release yum install jemalloc

By default, the libjemalloc.so is installed at

/usr/lib64/libjemalloc.so.1

#### <span id="page-1-3"></span>**3.3 Ubuntu 20.04**

apt update apt install libjemalloc2

By default, the libjemalloc.so is installed at

/usr/lib/x86\_64-linux-gnu/libjemalloc.so.2

#### <span id="page-1-4"></span>**3.4 Ubuntu 18.04**

apt update apt install libjemalloc1

By default, the libjemalloc.so is installed at

/usr/lib/x86\_64-linux-gnu/libjemalloc.so.1

#### <span id="page-1-5"></span>**3.5 Other systems without a prebuilt package**

Please refer to INSTALL.md on the jemalloc GitHub page, [https://github.com/jemalloc/jemalloc,](https://github.com/jemalloc/jemalloc) for more information on how to build and install jemalloc.

# <span id="page-2-0"></span>**4 Loading jemalloc in a Sentieon pipeline**

The LD\_PRELOAD environment variable can be used to load the jemalloc library in Sentieon at run time.

For example, on a CentOS 8.x system, you can use the following code to set this environment variable before running the Sentieon tools:

export LD\_PRELOAD=/usr/lib64/libjemalloc.so.2

©Sentieon Inc. 160 E Tasman Dr STE 208, San Jose, CA 95134-1619 www.sentieon.com